## **VAR Fisher example Chapter 4**

Kathleen M. Gates

Set up the environment:

```
library(vars)
```
**library**(signal)

### **Prepare data**

Start by selecting one individual and a handful of variables.

```
load("~/Dropbox/Classes/IAV/Data/Fisher/FisherData.Rdata")
# The list 'FisherDataInterp' contains the interpolated data for all individu
als. 
# Select a few variables from the first person. 
datasub <- cbind(FisherDataInterp[[1]]$angry, FisherDataInterp[[1]]$irritable
, FisherDataInterp[[1]]$anhedonia)
# scale and give names
colnames(datasub) <- c("angry", "irritable", "anhedonia")
datasub <- scale(datasub, center = TRUE, scale = TRUE)
# plot the data
plot(ts(datasub[,1]))
```
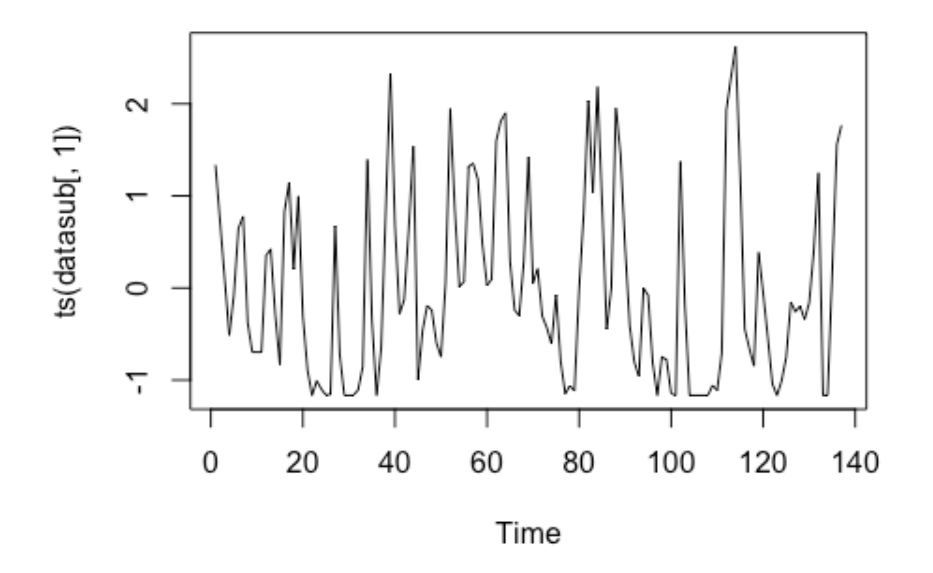

**plot**(**ts**(datasub[,2]))

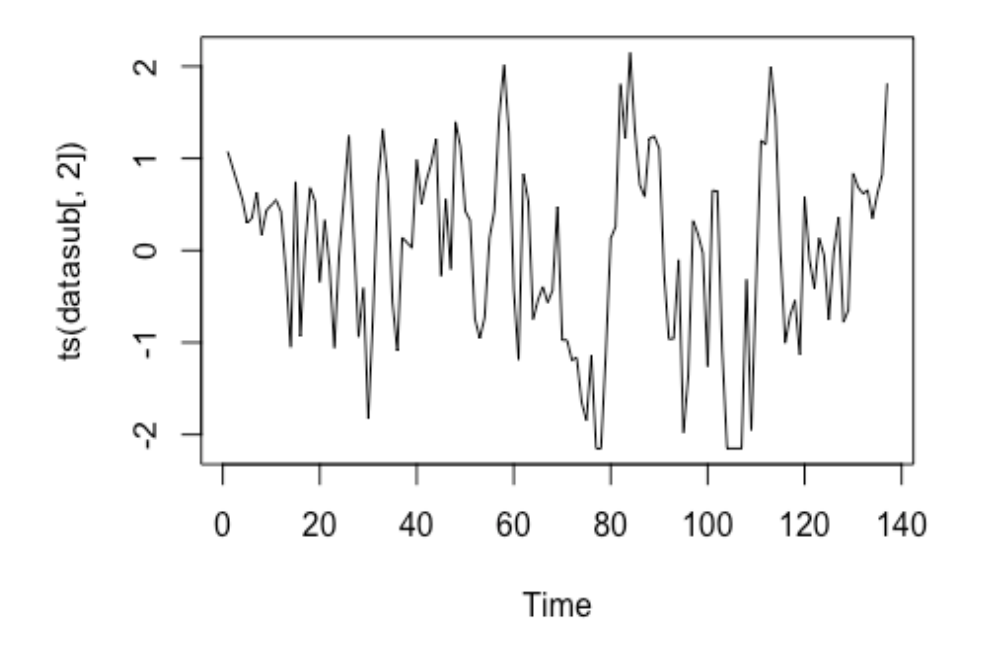

**plot**(**ts**(datasub[,3]))

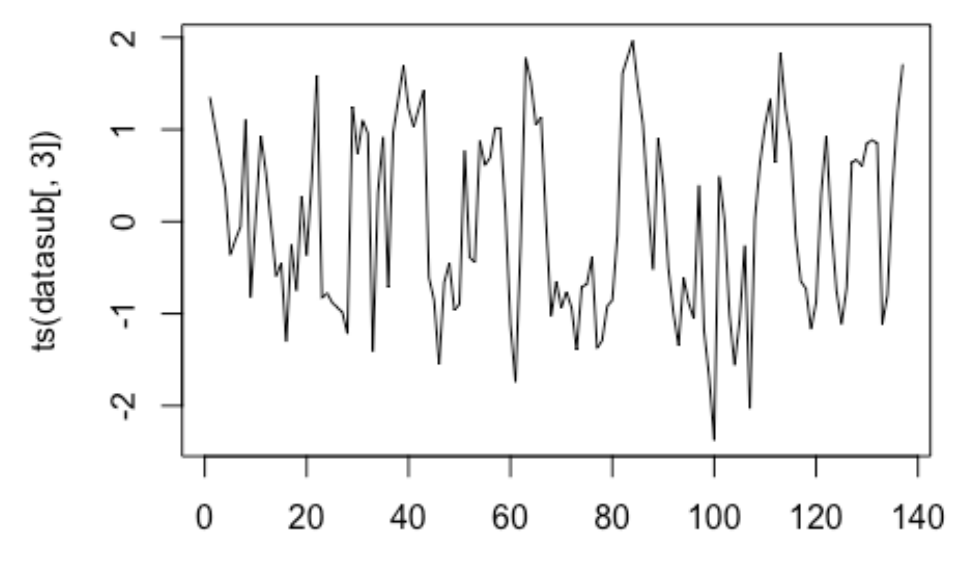

Time

```
## Test for
```
#### trends

```
time <- seq(1:length(datasub[,1])) # create time vector
coeffs <- NULL
# test for linear trend across the selected variables
for (p in 1: length(datasub[1,])){
   fit<- lm(datasub[,p] ~ time) #run a simple regression predicting time
   coeffs[p] <- fit$coefficients[2]
}
max(coeffs) # the max coefficient here is zero with rounding
## [1] -0.0005243933
```

```
# linear trends not seen
```
#### **Test the univariate order.**

```
ar(datasub[,1])
## 
## Call:
## ar(x = datasub[, 1])## 
## Coefficients:
## 1 2 3 4 
## 0.7097 -0.2385 -0.0703 0.1634 
## 
## Order selected 4 sigma^2 estimated as 0.6395
```

```
ar(datasub[,2])
## 
## Call:
## ar(x = datasub[, 2])
## 
## Coefficients:
## 1 
## 0.6032 
## 
## Order selected 1 sigma^2 estimated as 0.6409
ar(datasub[,3])
## 
## Call:
## ar(x = datasub[, 3])## 
## Coefficients:
## 1 
## 0.5566 
## 
## Order selected 1 sigma^2 estimated as 0.6953
```
The first variable (anger) appears to have an  $AR(4)$  process, whereas the others are  $AR(1)$ .

We can test for the VAR order, which will tell us how many lags to include for our multivariate investigations. Note that sometimes this will be smaller than one of the variables univariate order.

```
Test	VAR	order
# test a lag of max 5 
fitVAR <- VAR(datasub, 
         lag.max = 5ic = c("AIC"))fitVAR$p
\## AIC(n)
## 2
coef(fitVAR)
## $angry
## Estimate Std. Error t value Pr(>|t|)
## angry.l1 0.577149131 0.08990083 6.4198418 2.431135e-09
## irritable.l1 0.296628055 0.09505902 3.1204619 2.231896e-03
## anhedonia.l1 0.094551368 0.09103247 1.0386554 3.009231e-01
## angry.l2 -0.251922354 0.08815247 -2.8578024 4.980906e-03
## irritable.l2 -0.060261569 0.09882932 -0.6097539 5.431057e-01
## anhedonia.l2 -0.039366974 0.08921514 -0.4412589 6.597700e-01
```

```
## const -0.001695838 0.06565685 -0.0258288 9.794341e-01
## 
## $irritable
## Estimate Std. Error t value Pr(>|t|)
## angry.l1 0.0504907830 0.09306297 0.54254427 5.883870e-01
## irritable.l1 0.6252147158 0.09840259 6.35364071 3.375014e-09
## anhedonia.l1 -0.0142713354 0.09423441 -0.15144505 8.798631e-01
## angry.l2 -0.1046741726 0.09125312 -1.14707503 2.534902e-01
## irritable.l2 -0.1100634155 0.10230551 -1.07583077 2.840266e-01
## anhedonia.l2 0.2066270110 0.09235316 2.23735727 2.699262e-02
## const -0.0007153166 0.06796624 -0.01052459 9.916191e-01
## 
## $anhedonia
## Estimate Std. Error t value Pr(>|t|)
## angry.l1 0.229183596 0.09641422 2.37707260 1.893152e-02
## irritable.l1 0.059351813 0.10194612 0.58218806 5.614641e-01
## anhedonia.l1 0.524096120 0.09762784 5.36830595 3.610464e-07
## angry.l2 -0.035800618 0.09453919 -0.37868548 7.055488e-01
## irritable.l2 -0.119678918 0.10598958 -1.12915736 2.609432e-01
## anhedonia.l2 -0.058309732 0.09567884 -0.60943183 5.433185e-01
## const -0.003654942 0.07041374 -0.05190666 9.586840e-01
```
The oiptimal lag order was found to be 2, for a  $VAR(2)$  process.

We see that angry has a positive AR(1) coefficient and a negative AR(2) coefficient. angry also has a positive lag-1 relation with *irritable*.

irritable is predicted by itself at a prior lag, and anhedonia at a lag of two. Both are positive relations.

Finally, anhedonia has lag-1 positive relations with itself and angry.

#### **Obtain covariance matrix**

```
ccf(datasub[,2], datasub[,1], plot = FALSE)
## 
## Autocorrelations of series 'X', by lag
## 
## -18 -17 -16 -15 -14 -13 -12 -11 -10 -9 
## 0.005 -0.065 -0.039 0.026 0.010 0.023 -0.017 -0.161 -0.214 -0.212 
## -8 -7 -6 -5 -4 -3 -2 -1 0 1 
## -0.174 -0.108 0.068 0.099 0.071 0.061 0.285 0.489 0.506 0.305 
## 2 3 4 5 6 7 8 9 10 11 
## 0.132 -0.009 -0.018 0.072 0.054 -0.068 -0.124 -0.117 -0.129 -0.203 
## 12 13 14 15 16 17 18 
## -0.206 -0.190 -0.184 -0.182 -0.150 -0.090 -0.024
ccf(datasub[,1], datasub[,2], plot = FALSE)
## 
## Autocorrelations of series 'X', by lag
```
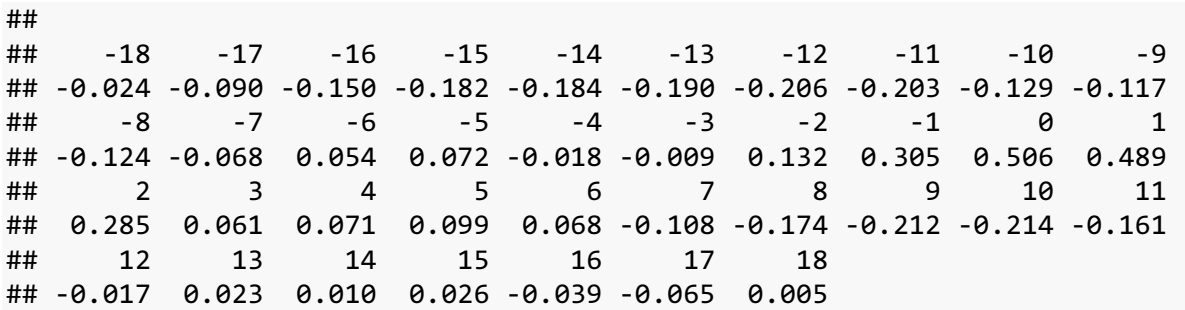

Notice that order matters here.

Visualizations help to identify patterns.

**ccf**(datasub[,2], datasub[,1], plot = TRUE)

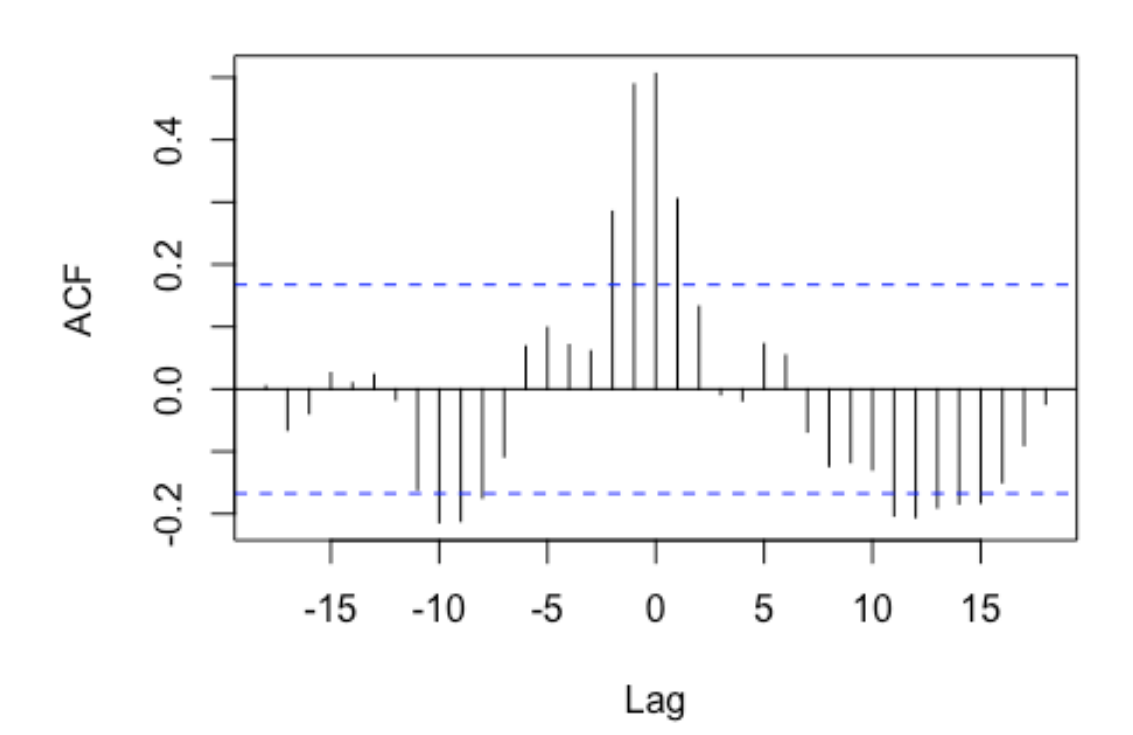

# datasub[, 2] & datasub[, 1]